## Free Download Free Font Photoshopped - Photoshop Gratis

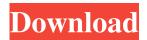

# **Download Jenis Font Photoshop Crack+**

Image editing programs: If you're interested in taming the images you capture, you've got a lot of choices. My top pick is Photoshop, but everyone has their own favorites. Many are available for free. Some let you do some preliminary image manipulation (cropping and so on) and some do a lot more. GIMP is one of the most popular; it's fully featured and you can even turn an image into a movie. Photoshop Elements is geared toward beginner users, and you can find many tutorials on the Web. Analog photography: If you have an old-fashioned camera and love capturing prints, try using Photoshop. You can make tonal adjustments, resize and crop images, modify contrast, and so on. Toner patches are small pieces of the photo-sensitive material you used to have in your old-school darkroom. They are now available from DigiTech as well as several online retailers. Video: After you have your movie or images ready to share, you need to edit them to make them a better part of your presentation. This can be as simple as cropping and adding a watermark to your titles. If you are wanting to go further, you can use Photoshop to add titles, music, effects, and other media. There are many resources for videos and video editing on the Web. Printing: If you print your images, you can use Photoshop for many tasks, including resizing and creating a new image. You can even crop your photos for special effects. ## Where to Find Help Photoshop is an extremely powerful tool that can confuse even the most experienced user. If you want to learn to use all of the features, then you'll want to pay a lot of attention to Photoshop's Help menu. (Help is found on the Help menu in Photoshop by default.) There are three types of help available: Tutorials: These are independent tutorials that make up a self-contained set of Photoshop steps to complete a particular task. They are easy to follow and helpful in showing you how to do basic Photoshop tasks. Help: This feature takes you straight to the Help Center for the most common Photoshop topics or a manual for the newest and highest-end versions of the software. While it can be helpful, it won't give you in-depth answers to your questions. Help system: This feature gives you access to a large discussion board of Photoshop users. You can read and add to forum threads,

#### **Download Jenis Font Photoshop Crack+ For Windows**

In this article, I share 23 Photoshop Elements tutorials that I think can help you create stunning photos and to make memes. UPDATE: This article will help you to make stunning photo using Photoshop elements. In this article, I share 23 Photoshop Elements tutorials that I think can help you create stunning photos and to make memes. Have fun and let me know what you think. How to use this List of PS Elements Tutorials I hope you have a better understanding of Photoshop Elements after reading this article. If you would like to have a free trial, you can download the trial version on the Adobe website. If you have any questions, suggestions or improvements, you can leave a comment below. I would love to hear from you. 1. How to Create a Meme in Photoshop Elements If you want to create memes easily, this tutorial is for you. A meme is a popular image that is created to share one's thoughts or something that is funny. Here, you will learn how to create a meme, use basic Photoshop techniques and add some custom images. Step 1 Open your Photoshop Elements image library and add an image of a cat. Step 2 Using the Select tool, select all the cat parts of your image. Step 3 Press the Delete key to get rid of the cat image. Step 4 Press the "Backspace" key on your keyboard until the "Layer Mask" box disappears. Step 5 Press the Edit button on your keyboard. Step 6 Press the "Backspace" key until the "Edit Shadows" button disappears. Step 9 Click the Select button and select the Gradient tool. Step 10 Click in the back to select the existing gradient. Step 11 Click the Eyedropper tool to select the color in the gradient. Step 12 Click on the gradient and then press the Delete key on your keyboard. Step 13 Duplicate the layer by

pressing "Ctrl + J" on your keyboard. Step 14 Change the layer's name 05a79cecff

## **Download Jenis Font Photoshop License Keygen**

The dilemma of return of spontaneous circulation in asystolic prehospital cardiac arrest patients: A prospective, observational, cohort study. In asystolic prehospital cardiac arrest patients, the best timing to activate the rescue team by EMS personnel is unclear. The aim of the present study was to assess (1) the development of spontaneous circulation (SC) and survival rates of asystolic patients who were mechanically ventilated in the emergency department (ED) and (2) when and how the EMS personnel consider it safe to activate the rescue team. Asystolic prehospital cardiac arrest patients admitted to the ED during a 3-year period were included in this prospective observational study. The patient's SC status and in-hospital mortality were recorded. A total of 364 patients were included in the study. SC occurred in 95 patients (26%) on admission to the ED. SC before tracheal intubation was observed in 35 patients. Mechanical ventilation was initiated a median of 21 min (IQR 7-65) after cardiac arrest. Mechanical ventilation was continued a median of 74 min (IQR 36-142) after SC and for a median of 21 min (IQR 11-42) in the ED. Asystolic patients who were not intubated in the ED (N = 47) had a survival rate of 25% compared to 50% in patients who were intubated in the ED (N = 117) (p = 0.007). The survival rate of all patients was 16% (95% CI 7-27%). The survival rate was higher in patients who were intubated after 30 min of cardiac arrest compared to patients who were not intubated (23% vs. 9%, respectively; p = 0.04). This observational study revealed that SC occurs early in asystolic patients. Asystolic patients who were not intubated in the ED have a lower survival rate. Planning, design, and delivery of acute stroke care: An approach for improving patient outcomes. This article provides a broad overview of the nature and evolution of stroke care. It is meant to aid a busy practitioner who wants to learn more about how to improve care. An acute stroke care pathway is presented and criteria for successful implementation are discussed. Care is defined as the sum of activities to limit or reverse damage to brain and body function. Stroke recovery is when people regain their pre-stroke ability to function in society. This definition can be used to improve delivery of acute stroke care

#### What's New in the?

Q: Draw a cubic curve through four points Please do help me to draw a cubic curve through four points of an orthogonal system. I have four points such that p1 =  $\{\{1,1\},\{2,1\},\{0.33,0.33\}\}$ , p2 =  $\{\{1,1\},\{2,1\},\{0.66,0.66\}\}$ , p3 =  $\{\{1,1\},\{2,1\},\{0.33,0.33\}\}$ , p4 =  $\{\{1,1\},\{2,1\},\{0.66,0.66\}\}$ , I want to plot a cubic curve through these points such that A: p1 =  $\{\{1,1\},\{2,1\},\{0.33,0.33\}\}$ ; p2 =  $\{\{1,1\},\{2,1\},\{0.66,0.66\}\}$ ; Manipulate[ Plot[(4 t (t + 1) (-2 t + t^3))/(-2 (t - 2) t (t + 1) (-t + 1) (t + 2)), {t, 0, 1}, AspectRatio -> 1, AxesLabel -> {"x", "y"}], {s, 0, 1, 0.01}] A: p1 =  $\{\{1,1\},\{2,1\},\{0.33,0.33\}\}$ ; p2 =  $\{\{1,1\},\{2,1\},\{0.66,0.66\}\}$ ; p3 =  $\{\{1,1\},\{2,1\},\{0.33,0.33\}\}$ ; p4 =  $\{\{1,1\},\{2,1\},\{0.66,0.66\}\}$ ; eq1 = ParametricNDSolveValue[ $\{(x \setminus Function] 1 + x - s\}$ ) D[u[x], x] + (1/12) (-2 + s) (1 + s) (

## **System Requirements:**

Supported OS: Windows 7 and later Mac OS X 10.8 and later Notebook, desktop and tablet models from Acer, Lenovo, Samsung, Toshiba, and more are supported Supported Streaming Media: Windows 7 and later Supported Audio: Windows 7 and later Supported USB Devices: Windows 7 and later Notebooks, desktops, and tablets. A USB-C to USB 3.1 Type-C adaptor is required Notebooks, desktops, and tablets. A USB-C to USB

https://www.careerfirst.lk/sites/default/files/webform/cv/malvhal214.pdf

https://www.shellsoul.com/wp-content/uploads/2022/07/adobe\_photoshop\_download\_60.pdf

https://facethai.net/upload/files/2022/07/ofLRtKF84Fh4x5E8vvXQ 01 7e3e51a64e18e6d27a13bba0281f0f26 file.pdf

https://eat-now.no/wp-content/uploads/2022/07/Photoshop\_CC.pdf

https://promwad.com/sites/default/files/webform/tasks/thagane452.pdf

https://www.nooganightlife.com/wp-content/uploads/2022/07/vallsel.pdf

https://logocraticacademy.org/how-to-replace-flowers-in-adobe-photoshop/

http://www.vxc.pl/?p=33024

https://www.sartorishotel.it/99-lightbox-patterns-for-photoshop-and-other-design-software/

https://moodle.ezorock.org/blog/index.php?entryid=5776

https://orangestreetcats.org/download-adobe-camera-raw-9-0-version-for-standalone-use/

http://yotop.ru/2022/07/01/register-php/

https://autorek.no/wp-content/uploads/2022/07/leftv.pdf

https://networny-social.s3.amazonaws.com/upload/files/2022/07/PVA6ooKwOQvBPaAdinWr 01 0ec88957dcf08c760f87972

3cfe42c08 file.pdf

https://marriagefox.com/free-patterns/

https://germanconcept.com/setup-installation-and-activation-of-adobe-photoshop-cs5/

http://applebe.ru/?p=50145

 $\underline{https://www.touchegraphik.com/wp-content/uploads/2022/07/umbanno.pdf}$ 

http://www.cromwellct.com/sites/g/files/vyhlif2976/f/uploads/20160930142853642.pdf

 $\underline{https://www.reperiohumancapital.com/system/files/webform/daronoco925.pdf}$